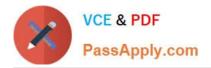

# 000-221<sup>Q&As</sup>

### AIX 7 Administration

# Pass IBM 000-221 Exam with 100% Guarantee

Free Download Real Questions & Answers **PDF** and **VCE** file from:

https://www.passapply.com/000-221.html

100% Passing Guarantee 100% Money Back Assurance

Following Questions and Answers are all new published by IBM Official Exam Center

Instant Download After Purchase

100% Money Back Guarantee

- 😳 365 Days Free Update
- 800,000+ Satisfied Customers

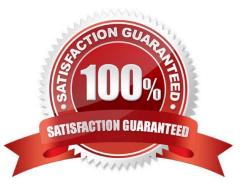

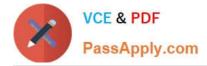

#### **QUESTION 1**

An AIX instance was initially configured to communicate over a single network interface. The administrator plans to configure an EtherChannel using the existing network interface and an additional network interface. Which is the correct sequence of steps to implement this configuration?

A. Remove the existing IP information Add both interfaces as primary adapters Configure the IP address

B. Configure the existing interface as a primary adapter Configure the additional interface as a backup adapter

C. Configure the same IP address on the additional interface Add both adapters as primary adapters Remove the existing default route

D. Add both adapters as primary adapters Configure the IP address as an alias on the additional interface

Correct Answer: A

#### **QUESTION 2**

Which command creates an application WPAR?

- A. mkwpar
- B. wparexec
- C. crwpar
- D. wparcreate
- Correct Answer: B

#### **QUESTION 3**

Which system management tool could be used to deploy corrective service to multiple HMCs?

- A. Distributed Systems Manager
- B. Network Installation Manager
- C. IBM Systems Director
- D. Cluster Systems Manager

Correct Answer: C

#### **QUESTION 4**

A user wants to run a batch job repetitively, but requires that each invocation starts five hours after the previous run finishes. What strategy will accomplish this?

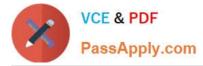

A. Create a wrapper script that launches the job in the background and then sleeps for the designated period before launching it again.

B. Submit the job with \\'at\\', using the average run time of the job plus five hours as the interval.

C. Add an entry to the crontab to submit the job every five hours.

D. Create a file containing the job commands, using the \\'at\\' command as the final line of the file.

Correct Answer: D

#### **QUESTION 5**

Based on the following output, what must be done if loglv1 name is changed to db2loglv?

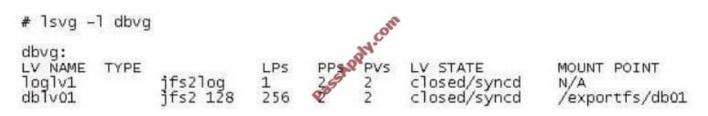

A. Run the chfs command to update /exportfs/db01 logging logical volume to db2loglv.

B. Run the logform command to update the log format of db2loglv.

C. Run the chlv command to update dblv01 logging logical volume to db2loglv.

D. Run the chvg command to update volume group default logging logical volume to db2loglv.

Correct Answer: C

#### **QUESTION 6**

In the following graphic, the administrator created an additional paging space using smit mkps. The paging space is not active. What is necessary to start using the new paging space?

| Add Another                                                                             | Paging Space   |
|-----------------------------------------------------------------------------------------|----------------|
| Type or select values in entry fields.<br>Press Enter AFTER making all desired charges. |                |
| volume group name                                                                       | [Entry Fields] |
| SIZE of paging space (in logical partitions)<br>PHYSICAL VOLUME name                    | [1024]         |
| Start using this paging space NOW?                                                      | no             |
| Use this paging space each time the system is<br>RESTARTED?                             | no             |
| Checksum Size                                                                           | []             |

A. Use swapon to activate the new paging space.

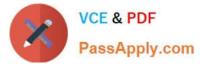

- B. Reboot the server to activate the new paging space.
- C. Vary on the pgvg volume group prior to creating the new paging space.
- D. Use chps with the -a y flag to activate the new paging space for immediate use.

Correct Answer: A

#### **QUESTION 7**

A user has found the keyboard backspace key will not delete text. How can the user set the keyboard backspace key to delete?

A. splp-b

- B. Add " Backspace" to user .profile and re-logon activate
- C. Export LC\_CTYPE=BackSpace variable and run command stty-s
- D. stty erase ^?
- Correct Answer: D

#### **QUESTION 8**

An administrator needs to list/query the security attributes for the WPAR syswpar1. Which command will do this?

- A. Issecattr-W syswpar1
- B. Issecconf-w syswpar1
- C. Isattr-s syswpar1
- D. Iswpar-S syswpar1

Correct Answer: D

#### **QUESTION 9**

An administrator saved a change to the active profile of an LPAR. When will the change take effect?

- A. Immediately after the profile is saved
- B. When the admin reboots the LPAR from within AIX
- C. When the Rebuild Managed System task completes
- D. When the LPAR is shutdown and the profile is activated from the HMC

#### Correct Answer: D

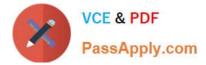

#### **QUESTION 10**

The nmon output below illustrates typical load when the hosted application is running at peak times. What can be observed from the output?

| CPL | J-Utili | satio | n-Small | -View      | _           |                        | Entitl         | edCPU=  | 6.00   | Used( | CPU= | 2,647      |
|-----|---------|-------|---------|------------|-------------|------------------------|----------------|---------|--------|-------|------|------------|
| Log | ical C  |       |         | G          |             | 2                      | 25             | Accord  | 50     |       | -75  | 16         |
| CPU | User%   | Sys%  | Wait%   | Idle%      |             |                        | 1              |         | 1      |       | 1    |            |
| 0   | 65.0    | 4.0   | 0.0     | 31.0       | ากกา        | 11000000               | Innnnnn        | NAMANAN | nnnnn  | UUUss | >    |            |
| 1   | 36.5    | 0.0   | 0.0     | 63.5       | IUU         | JUUUUUUU               | IUUUUUUU       | >       | ~      |       |      |            |
| 2   | 59.2    | 4.1   | 1.0     | 35.7       | JUH         | <b>UUUUUUUUU</b> UUUUU | NUMBER         | DUUUUU  | UUUUUU | >     |      |            |
| 3   | 44.5    | 0.0   | 0.0     | 55.5       | HUH         | цининии                | IUUUUUUU       | IUUUU)> |        |       |      |            |
| 4   | 65.3    | 3.5   | 0.0     | 31.2       | Helel       | напеления              | NUTRATA        | HUUUUU  | duuuuu | UUUs> |      |            |
| 5   | 31.7    | 0.0   | 1.0     | 67.3       | JULUI       |                        | IUUUU          | Y       |        |       |      |            |
| 6   | 34.3    | 0.5   | 1.5     | 63.6       | <b>JUUI</b> | JUUUUUU                | IUUUUU         |         |        |       | >    |            |
| 7   | 9.0     | 0.0   | 0.0     | 91.0       | มมมน        |                        |                | >       |        |       |      |            |
| 8   | 23.5    | 0.0   | 0.0     |            |             | 1304000                |                |         | >      |       |      |            |
| 9   | 22.4    | 0.5   | 0.0     |            |             | JUUUUUU                | 2              |         |        |       |      |            |
| 10  | 0.0     | 0.0   | 0.0     | 100.01     |             |                        | >              |         |        |       |      |            |
| 11  | 0.0     | 0.0   | 0.0     | 100.0      | >           |                        | •              |         |        |       |      |            |
| 12  | 0.0     | 0.0   | 0.0     | 100.0      | -           |                        |                |         |        |       |      |            |
| 13  | 0.0     | 0.0   | 0.0     | 100.0      |             |                        |                |         |        |       |      |            |
| 14  | 0.0     | 0.0   |         | 11.0000000 | -           |                        |                |         |        |       |      |            |
| 15  | 0.0     | 0.0   |         | 100.01     |             |                        |                |         |        |       |      |            |
|     |         |       |         | ICPU 4     |             |                        |                |         | -1     | 11022 | -1   |            |
| EC  | 42.1    |       |         |            | Ititit      | LRABBRE                | IT IN IN IN IN |         |        |       |      |            |
| VP  | 31.6    |       | 0.0     |            | 11.11.11    | <b>L</b> ANGELIEU      | HEIEIEIU       |         |        |       |      |            |
| EC= | 44.1%   |       | 33.19   |            | N           | Cap                    | [Fo]           | ded=3-  | -1     |       | 100  | % VP=8 CPL |

- A. Entitled CPU allocation is set too high.
- B. Virtual processor allocation is set too low.
- C. Enabling SMT4 would improve performance.
- D. Processor folding is restricting available resources

Correct Answer: A

#### **QUESTION 11**

A new naming guideline requires the existing volume group, db2vg on hdisk1, be renamed to db2logsvg01. Which command sequence will accomplish this with the least downtime?

- A. varyoffvg db2vg exportvg db2vg importvg -y db2logsvg01 hdisk1
- B. odmupdate -q VGNAME db2vg db2logsvg01 sync db2vg db2logsvg01 varyonvg db2logsvg01 hdisk1
- C. varyoffvg db2vg chvg -a name db2vg db2logsvg01 varyonvg db2vg hdisk1
- D. savevg db2vg rmvg db2vg mkvg -y db2logsvg0l hdisk1 restvg hdisk1

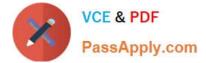

Correct Answer: A

#### **QUESTION 12**

When attempting to connect to a remote system, a long delay is experienced before the login prompt is displayed. Which of the following is the most likely cause of this issue?

- A. The /etc/resolv.conf file on the remote system is missing.
- B. The /etc/resolv.conf file on the remote system has an invalid entry.
- C. The /etc/hosts file on the remote system does not have an entry for itself.
- D. The /etc/hosts file on the remote system has an invalid hostname listed for itself.

Correct Answer: B

000-221 PDF Dumps

000-221 VCE Dumps

000-221 Study Guide

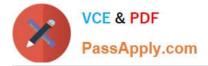

To Read the Whole Q&As, please purchase the Complete Version from Our website.

# Try our product !

100% Guaranteed Success
100% Money Back Guarantee
365 Days Free Update
Instant Download After Purchase
24x7 Customer Support
Average 99.9% Success Rate
More than 800,000 Satisfied Customers Worldwide
Multi-Platform capabilities - Windows, Mac, Android, iPhone, iPod, iPad, Kindle

We provide exam PDF and VCE of Cisco, Microsoft, IBM, CompTIA, Oracle and other IT Certifications. You can view Vendor list of All Certification Exams offered:

https://www.passapply.com/allproducts

### **Need Help**

Please provide as much detail as possible so we can best assist you. To update a previously submitted ticket:

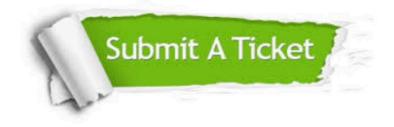

#### **One Year Free Update**

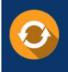

Free update is available within One Year after your purchase. After One Year, you will get 50% discounts for updating. And we are proud to boast a 24/7 efficient Customer Support system via Email.

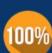

Money Back Guarantee

quality products, we provide 100% money back guarantee for 30 days from the date of purchase.

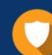

#### Security & Privacy

We respect customer privacy. We use McAfee's security service to provide you with utmost security for your personal information & peace of mind.

Any charges made through this site will appear as Global Simulators Limited. All trademarks are the property of their respective owners. Copyright © passapply, All Rights Reserved.